## AAC app cheat sheet Proloquo2Go 5x9 Grid

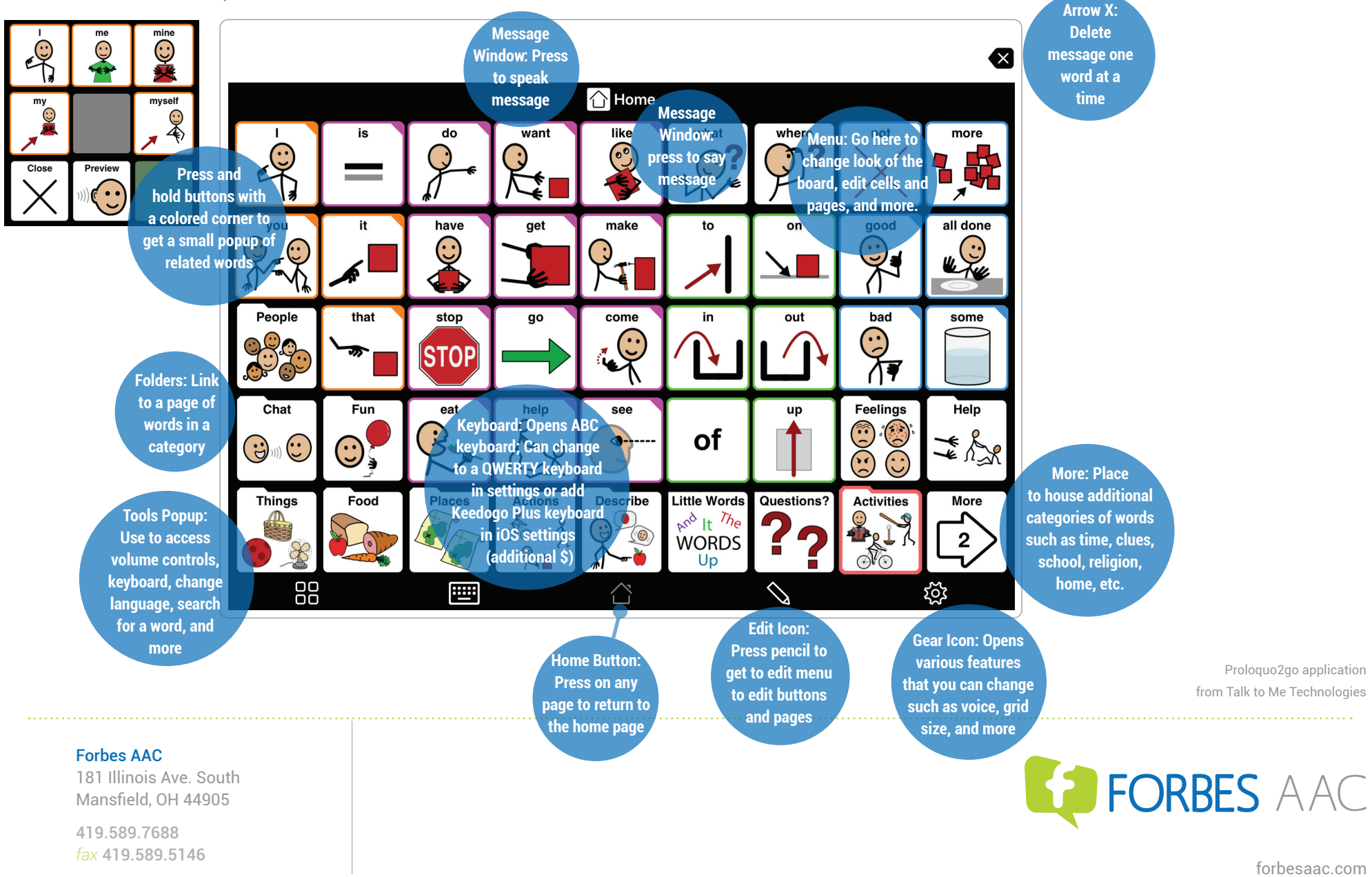